# **SWISSLO**

## **Spielreglement Online-Los «Cash Buster»**

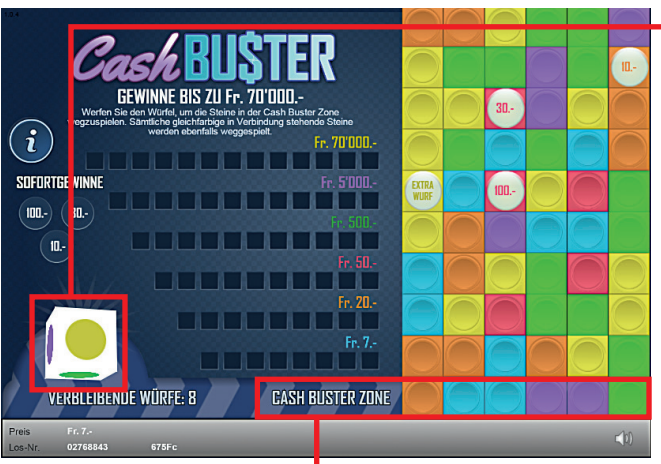

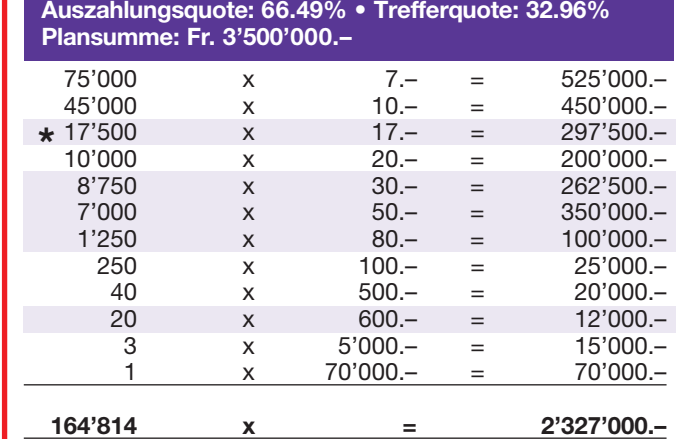

**Cash Buster • Auflage: 500'000 Preis: Fr. 7.– •** 

 **\* In diesen Trefferklassen sind auch Kombinationen möglich: z.B. Fr. 10.– + Fr. 20.– = Fr. 30.–**

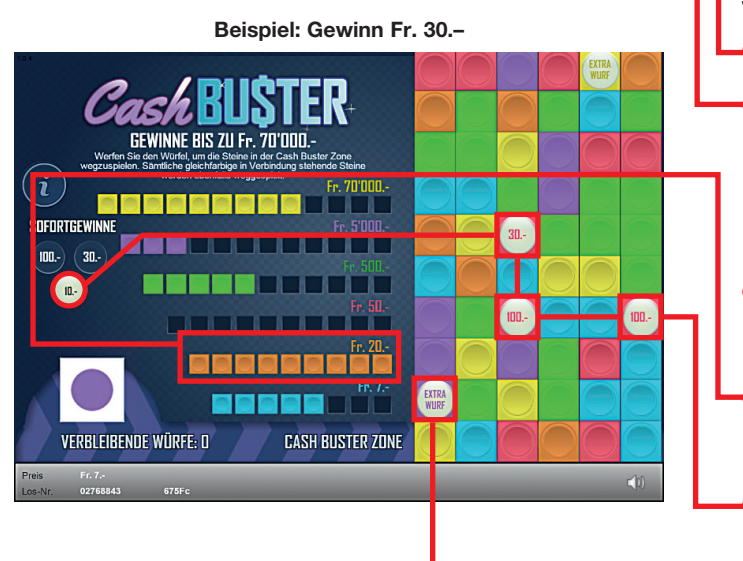

#### **Spielregeln**

- 1. Klicken Sie auf den Würfel, um diesen zu werfen.
- 2. Diejenigen Steine in der «Cash Buster Zone», welche dieselbe Farbe aufweisen wie die gewürfelte, sowie die gleichfarbigen in Verbindung stehenden Steine, werden weggespielt. Die weggespielten Steine werden links beim entsprechenden Geldbetrag aufgeführt.
- 3. Durch das Wegspielen von Steinen rutschen die darüber liegenden Steine nach unten und von oben fallen neue Steine in die Spielzone.
- 4. Gelingt es Ihnen, sämtliche Felder eines Geldbetrags zu füllen, so gewinnen Sie den dazugehörenden Betrag.
- 5. Spielen Sie einen Stein weg, dem ein Geldbetrag zugewiesen ist, dann ist der entsprechende Betrag sofort gewonnen.
- **6.** Wird der Stein mit der Bezeichnung «Extra Wurf» weggespielt, dann erhalten Sie einen zusätzlichen Wurf.
- 7. Das Spiel endet, wenn die Anzahl der verbleibenden Würfe null erreicht hat.

 Mehrfachgewinne sind möglich.

### **Spielvorgänge**

Um das Online-Los «Cash Buster» spielen zu können, müssen Sie gemäss Art. 3 «Online-Los-Produkte «Clix»: Generelle Teilnahmebedingungen» erfolgreich auf der Internet-Spiele-Plattform (ISP) der Swisslos registriert sein.

Sind Sie auf der ISP angemeldet, so können Sie mit Klick auf die Schaltfläche **Los kaufen** des Instruktionsfensters ein Online-Los «Cash Buster» kaufen. Der Kaufbetrag wird direkt Ihrem Guthaben belastet und die Gewinne werden Ihnen gemäss Art. 25ff «Bedingungen für die Online-Teilnahme» gutgeschrieben. Sie können das Online-Los auch unangemeldet und kostenlos in einer vom Trefferplan her identischen Demoversion spielen. Dazu muss die Schaltfläche **Los kostenlos testen** angeklickt werden. Die Gewinne, die in der Demoversion erzielt werden, können nicht ausbezahlt werden.

Durch Anklicken des Symbols  $\mathbb{X}$  (1) können Sie sämtliche Soundeffekte zum Los an- und ausschalten.

#### **Weitere Bestimmungen**

Das Online-Los-Produkt «Cash Buster» unterliegt überdies den Bestimmungen dieses Spielreglements, den «Online-Los-Produkte «Clix»: Generelle Teilnahmebedingungen» sowie den «Bedingungen für die Online-Teilnahme».

Im Falle von Widersprüchen gehen die nachfolgenden Bestimmungen vor.

Durch Anklicken des Feldes **Los kaufen** auf dem Button für das Online-Los-Produkt «Cash Buster» erscheint in einem Fenster ein Online-Los «Cash Buster» und die dazugehörenden Spielinstruktionen. Der Kaufbetrag wird automatisch vom Wallet-Spielguthaben des Teilnehmers abgezogen.

Der Teilnehmer anerkennt, dass das ihm nach dem Zufallsprinzip vergebene Online-Los «Cash Buster» bereits vom interaktiven Spielsystem vorgeneriert wurde. Dies bedeutet, dass bereits vor dem Zeitpunkt des Kaufes jedes Online-Los mit einer eindeutigen Losnummer kodiert und das Ergebnis bzw. die Gewinnlose durch das interaktive Spielsystem anlässlich einer Ziehung vorbestimmt wurden. Die Losnummer erscheint im unteren Bereich des Fensters für das Online-Los; über das Ergebnis der Lotterie gibt einzig die Losnummer Auskunft.

Daraus ergibt sich, dass der Teilnehmer mit dem Kauf eines Online-Loses «Cash Buster» an einem Glücksspiel teilnimmt und dass weder die Geschicklichkeit, noch eine Entscheidung der Teilnehmer, noch die grafische Animation selbst über den Ausgang eines Spieles bestimmen.